#### 深入 windows 窗口和消息

刘鹏

#### 目录

- 从一个简单的程序开始
- 窗口类的分析
- 窗口样式分析
- 理解窗口过程
- 重要的窗口消息的分析
- 探究消息之间的关联

#### 从简单开始

- 使用 vs2005 生成向导
- 整个程序的结构

### 窗口类的分析

- 为什么需要窗口类
- 窗口类的分类
- 窗口类样式详细分析
- 窗口类的其他成员
- 窗口过程

## 窗口类样式详细分析

- RegisterClass 函数
- CS\_HREDRAW 与 CS\_VREDRAW
- CS\_PARENTDC , CS\_OWNDC , CS\_C LASSDC
- CS\_DBLCLKS
- CS\_GLOBALCLASS

# • WS\_CHILD

- WS\_BORDER • WS\_SYSMENU
- WS\_POPUP
- WS\_MAXIMIZEBOX
- WS\_MINIMIZEBOX
- WS\_SYSMENU
- WS\_CAPTION
- WS\_OVERLAPPED

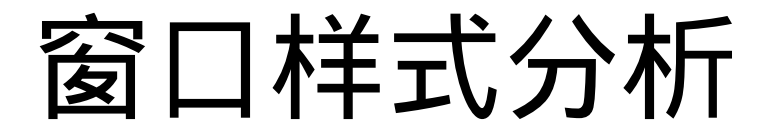

### • WS\_EX\_ACCEPTFILES

- WS\_EX\_CLIENTEDGE
- WS\_EX\_TOOLWINDOW
- WS\_EX\_MDICHILD
- WS\_EX\_TOPMOST

#### 窗口扩展属性

#### 窗口过程

- 窗口行为的实现接口
- 子类化与超类化
- 窗口过程是重入的
- 尽快完成你要干的活
- 不要干的事情
- 普通窗口过程与 Dialog 的过程比较

## 重要的窗口消息( 1 )

- WM\_CREATE
- WM\_CLOSE
- WM\_DESTROY
- WM\_QUIT
- WM MOVE、 WM MOVING
- WM\_SIZE 、 WM\_SIZING
- WM\_ERASEBKGND
- WM\_PAINT

## 重要的窗口消息( 2 )

- WM\_MOUSEMOVE
- WM\_LBUTTONDOWN
- WM\_LBUTTONUP
- WM\_LBUTTONDBLCLK
- WM\_RBUTTONDOWN
- WM\_RBUTTONUP
- WM\_RBUTTONDBLCLK
- WM\_MOUSEWHEEL
- WM\_MOUSEHOVER
- WM\_MOUSELEAVE

## 重要的窗口消息( 3 )

- WM\_CHAR
- WM\_KEYDOWN
- WM\_KEYUP
- WM\_TIME
- WM\_NCCREATE
- WM\_NCCALCSIZE
- WM\_NCHITTEST
- ...

### 探究消息之间的关联

• 窗口消息打印类